# Standard Header (COMX <-> PC)

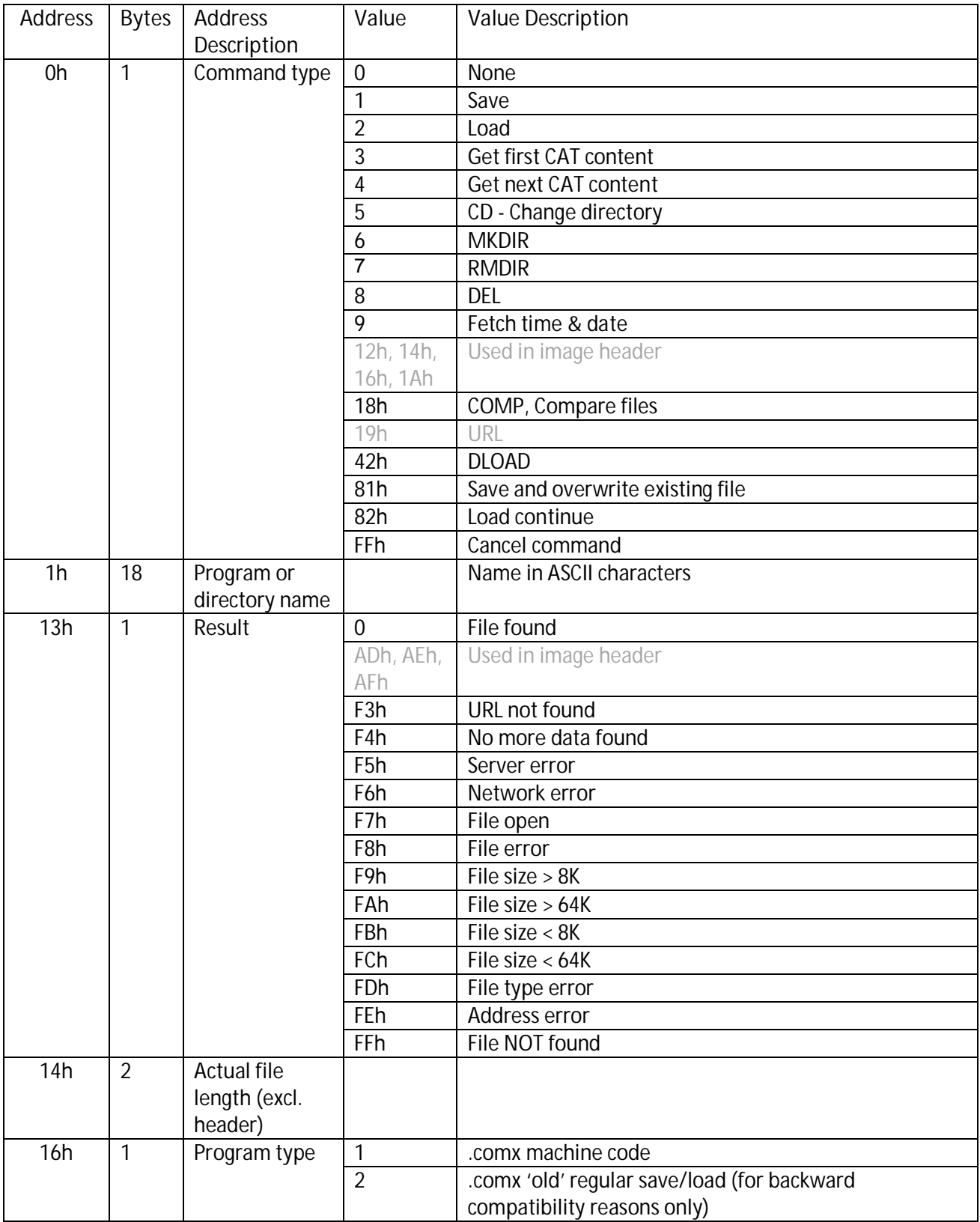

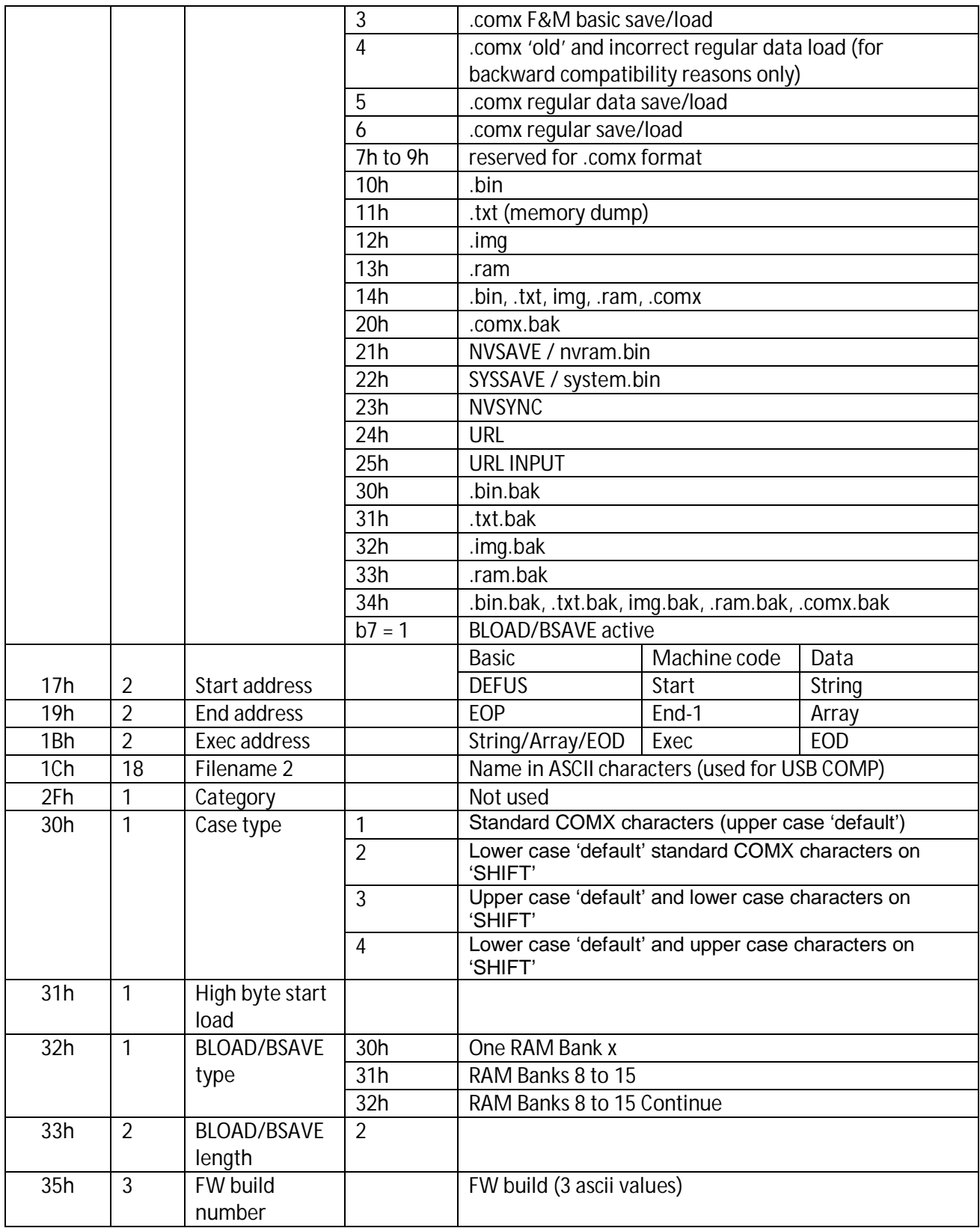

## CD Header (PC -> COMX)

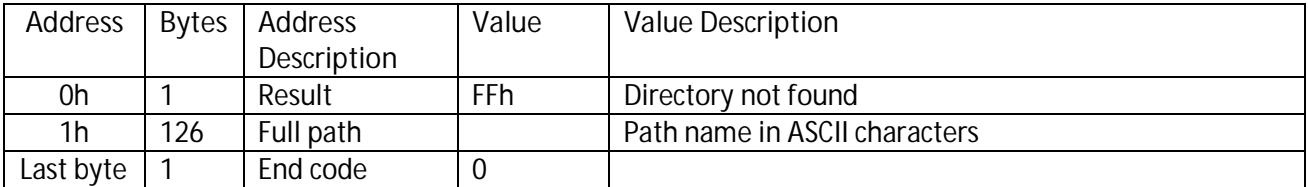

### URL,"url" Header (COMX -> PC)

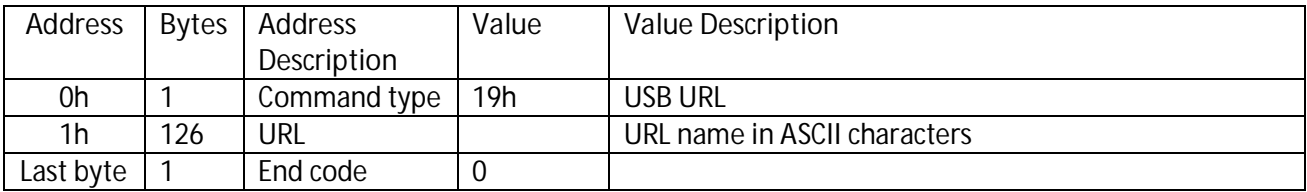

## URL (x) and URLLINK (x) Header (COMX -> PC)

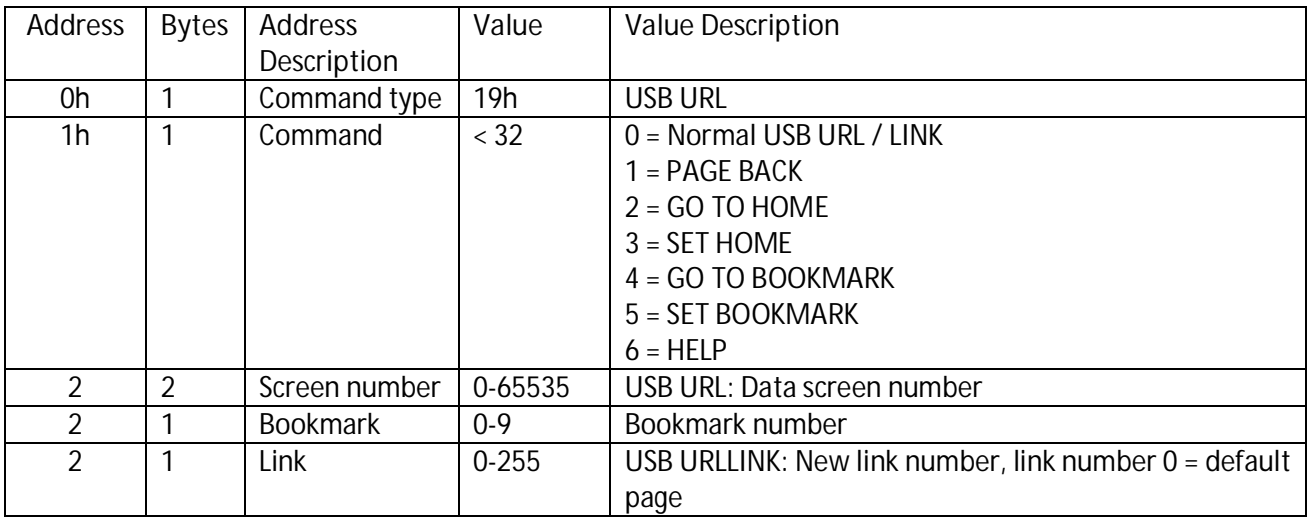

# CAT Header (PC -> COMX)

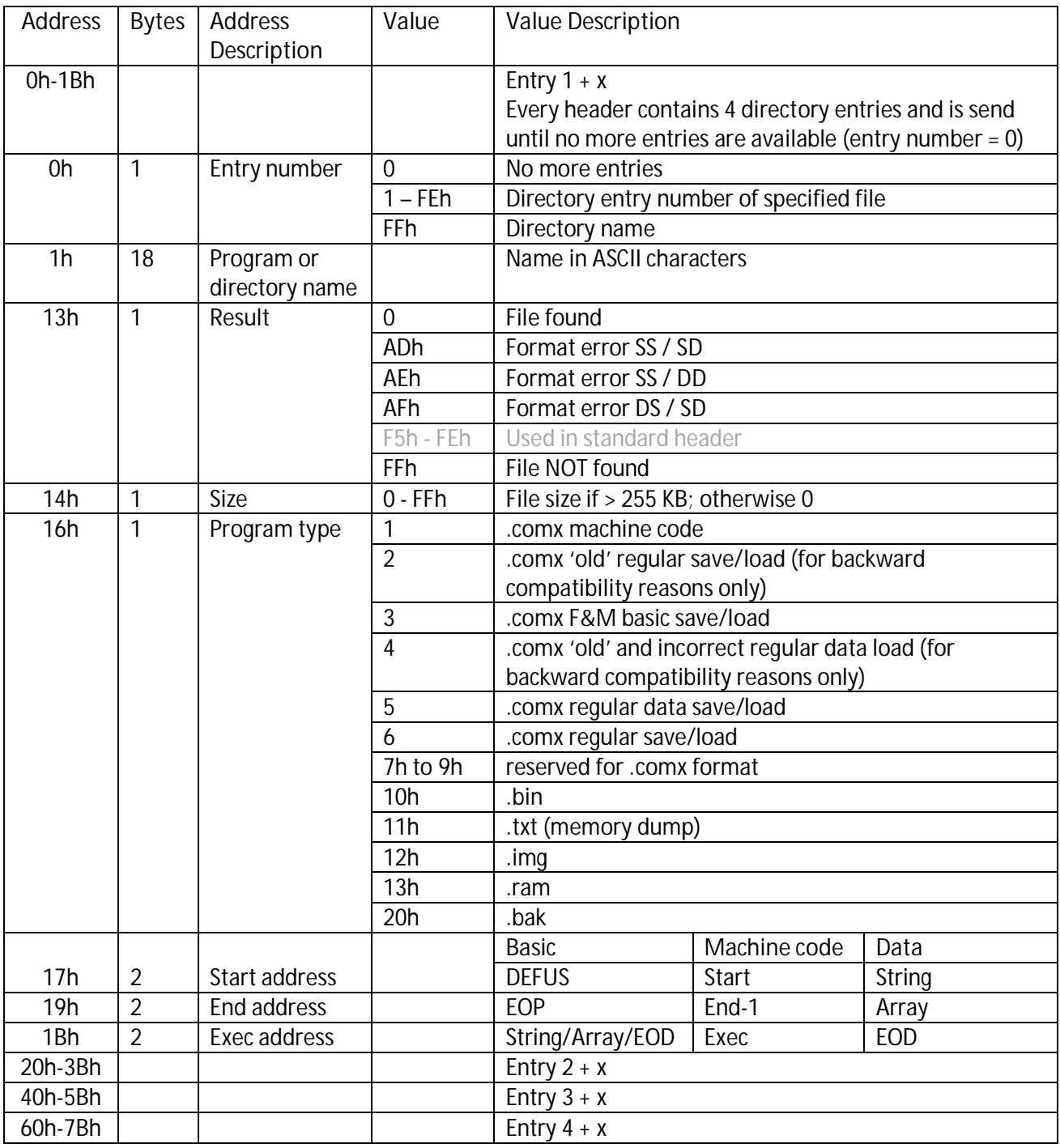

# Image file Header (COMX <-> PC)

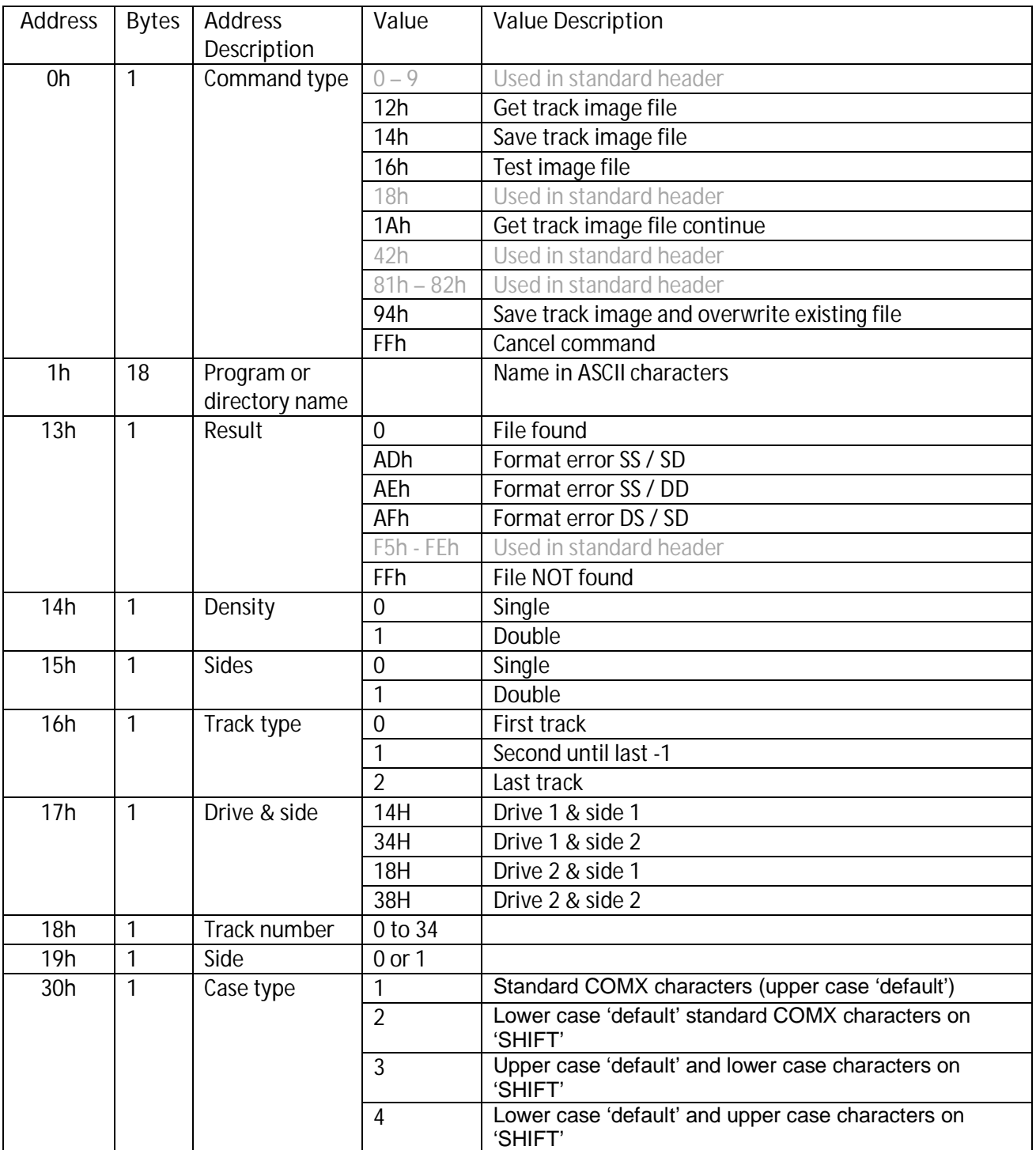